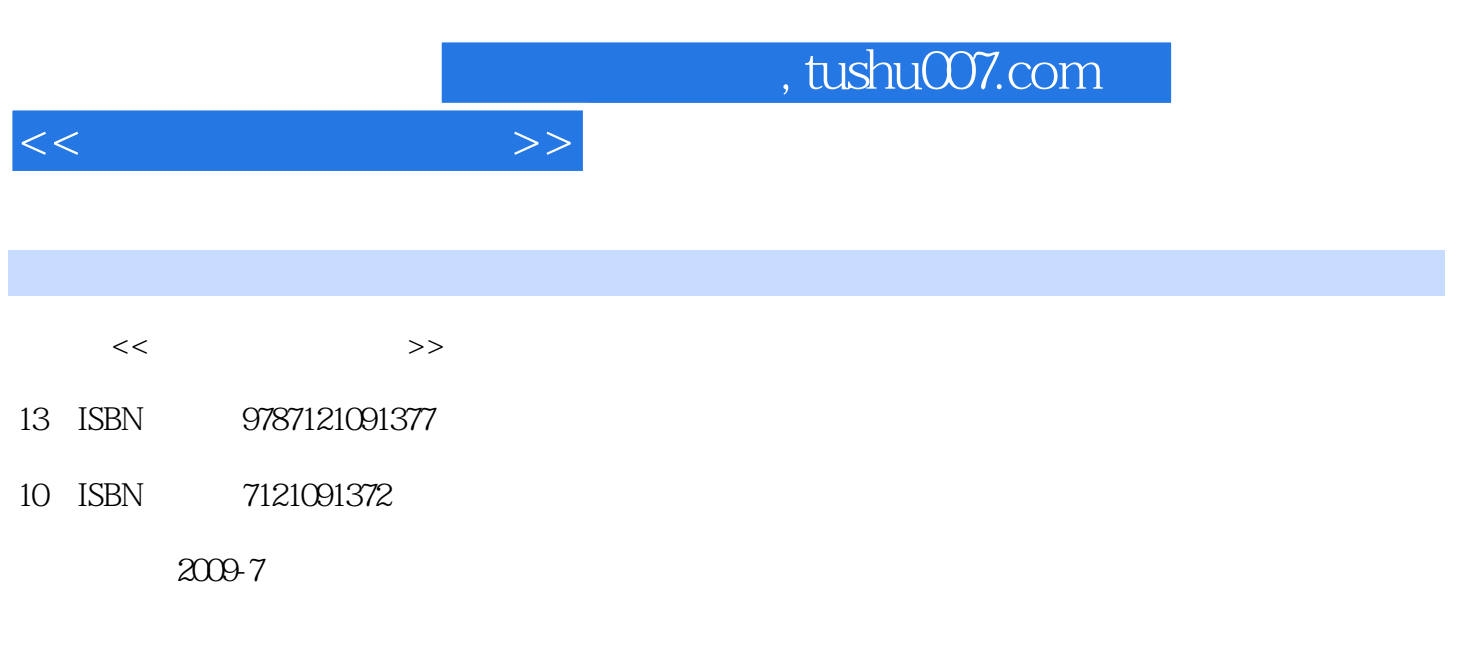

页数:319

PDF

更多资源请访问:http://www.tushu007.com

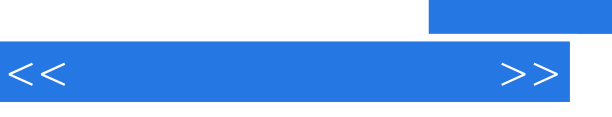

## $,$  tushu007.com

 $\kappa$  m, we were  $\kappa$  that  $\kappa$  or  $\kappa$  and  $\kappa$   $\kappa$ 

. 本书的主要内容包括计算机操作,操作系统应用,数字视频制作软件应用,数字视频采集,声画  $($ 

, tushu007.com

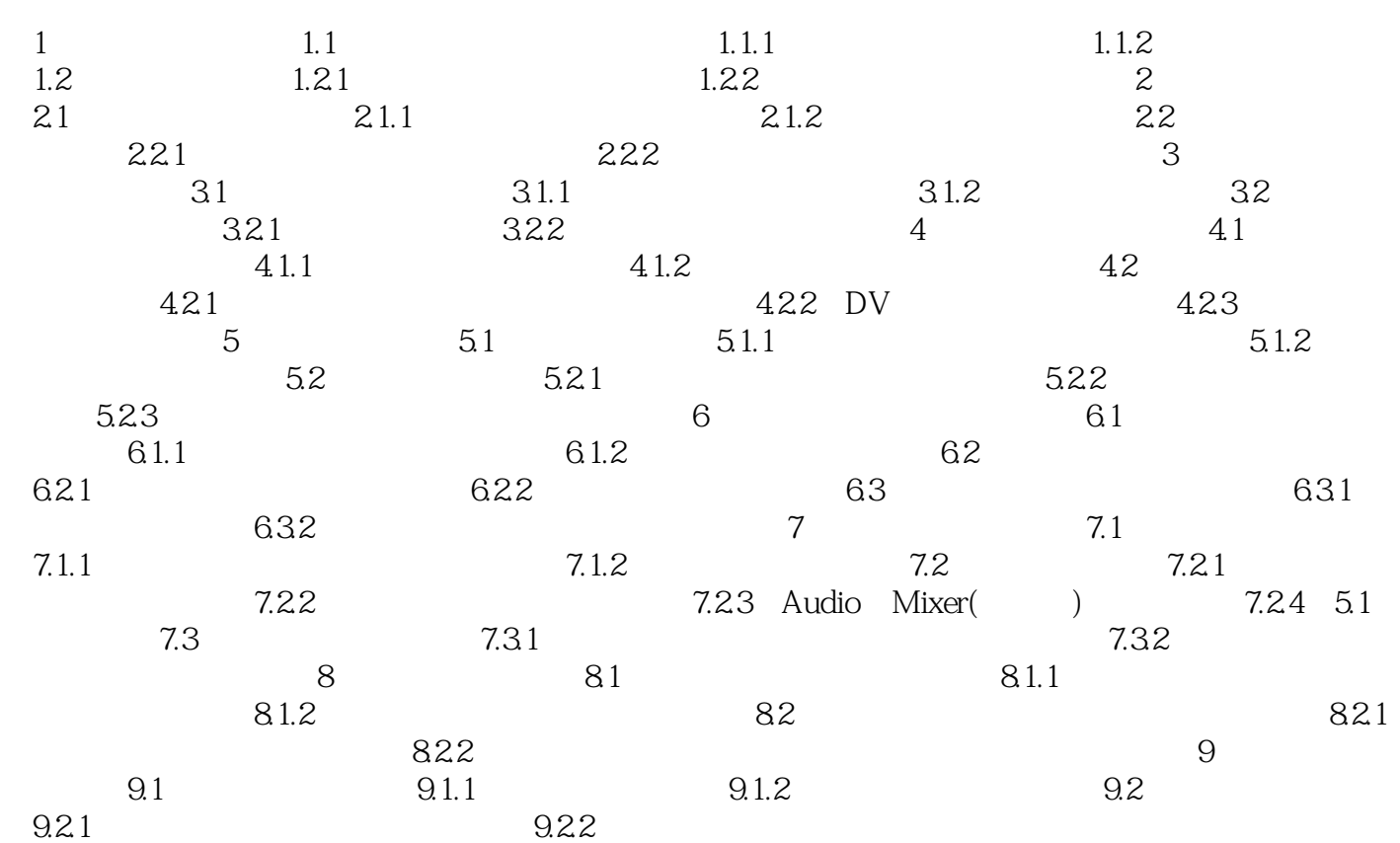

 $<<$ 

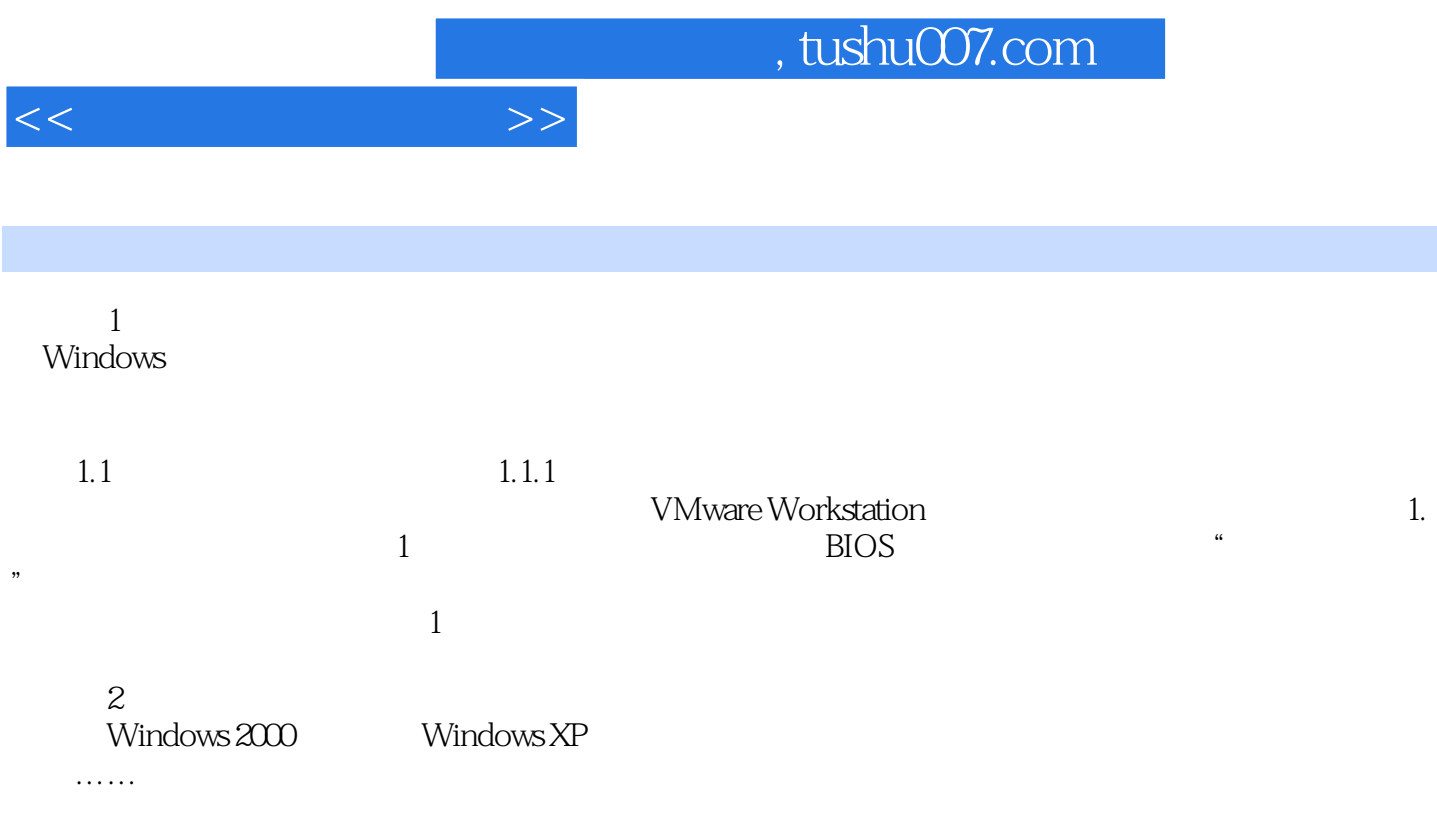

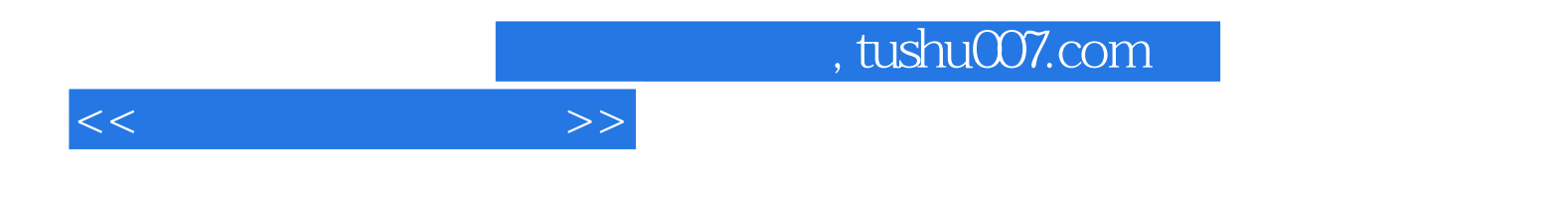

本站所提供下载的PDF图书仅提供预览和简介,请支持正版图书。

更多资源请访问:http://www.tushu007.com